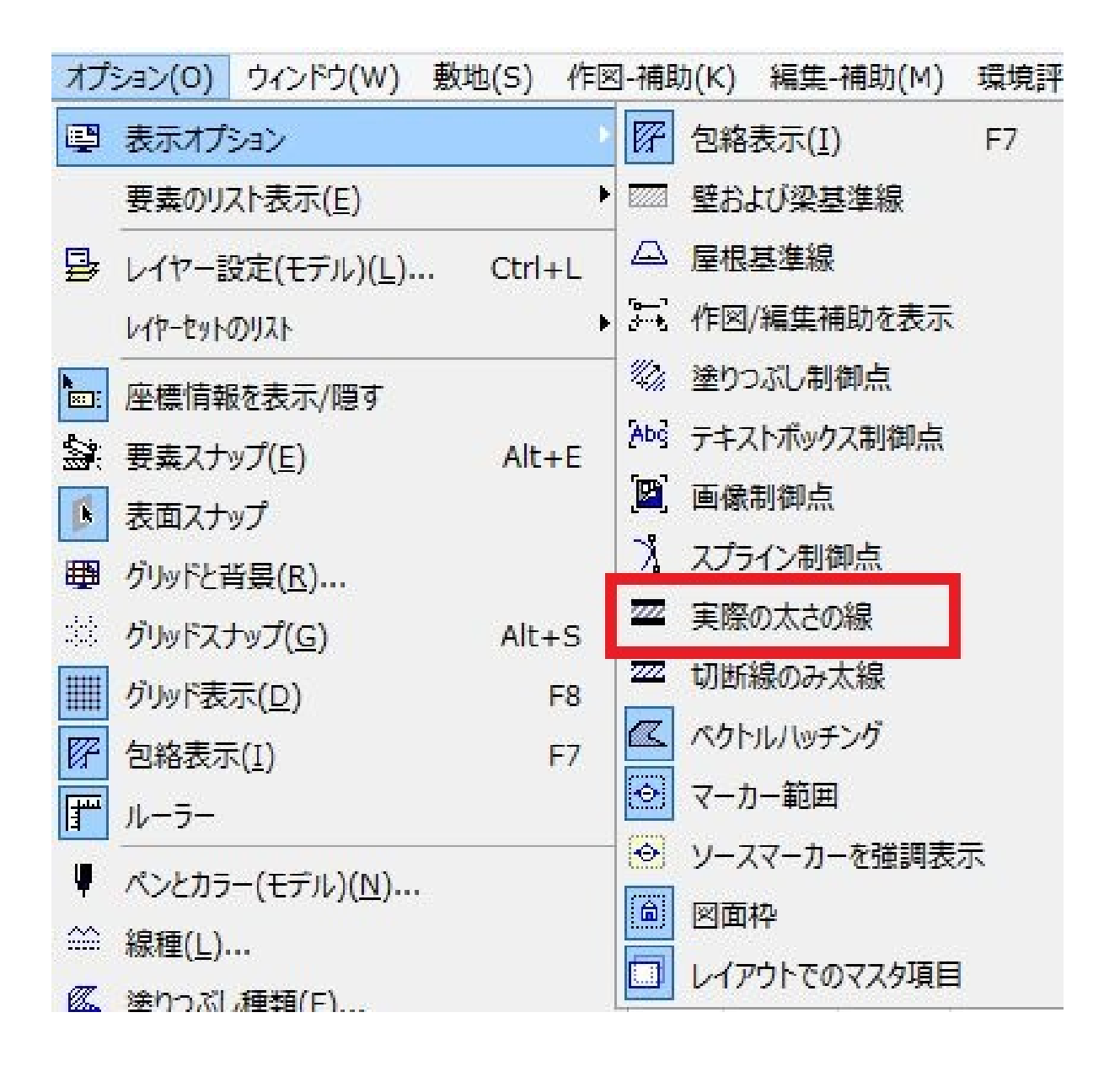

となって、日本などの名とものであります。 ID: #1202 製作者: ヘルプデスク  $1/2$ **(c) 2024 RIK <k\_sumatani@rikcorp.jp> | 2024-05-09 01:03:00** [URL: http://faq.rik-service.net/index.php?action=artikel&cat=28&id=203&artlang=ja](http://faq.rik-service.net/index.php?action=artikel&cat=28&id=203&artlang=ja)

<u>とは、そのようなので、そのような</u>

 $2D$ 

 $: 2017 - 12 - 2209.08$ 

 $2/2$ **(c) 2024 RIK <k\_sumatani@rikcorp.jp> | 2024-05-09 01:03:00** [URL: http://faq.rik-service.net/index.php?action=artikel&cat=28&id=203&artlang=ja](http://faq.rik-service.net/index.php?action=artikel&cat=28&id=203&artlang=ja)